Ausgewählte Weblinks zur LLS-Veranstaltung "Landschaftsinformationssystem und Kartenportal Umwelt" am 8.6.2010

Diese Liste sowie eine pdf-Version der Vortragspräsentationen stehen auch auf den Internetseiten des LUNG zur Verfügung:

www.lung.mv-regierung.de

Service > Downloads, Publikationen > Auswahl: Landeslehrstätte für Naturschutz

LINFOS allgemein:

http://www.lung.mv-regierung.de/insite/cms/umwelt/natur/linfos\_portal/linfos\_allgemein.htm

Bezug von LINFOS-Daten: http://www.lung.mv-regierung.de/insite/cms/umwelt/natur/linfos\_portal/linfos\_bezug.htm

LINFOS-Vorschriften (u.a. Digitalisiervorschrift): http://www.lung.mv-regierung.de/insite/cms/umwelt/natur/linfos\_portal/linfos\_vorschriften.htm

Kartenportal Umwelt – der Geodatenviewer des LUNG (Einführung, Nutzeranleitung) http://www.lung.mv-regierung.de/insite/cms/umwelt/gis/kartenportal.htm

Kartenportal Umwelt (Direktlink): http://www.umweltkarten.mv-regierung.de/script/

Geowebdienste (Kartendienste) des LUNG: http://www.lung.mv-regierung.de/insite/cms/umwelt/gis/kartenportal/kartendienste.htm

Floristische Datenbanken M-V (Online Verbreitungskarten und Dateneingaben): http://geobot.botanik.uni-greifswald.de/portal/index.php?option=com\_frontpage&Itemid=83

GeoPortal.MV: http://www.geoportal-mv.de/land-mv/GeoPortalMV\_prod/de/Startseite/index.jsp

GAIA-MV light – der (einfache) Geodatenviewer des LAiV MV: http://www.geoportal-mv.de/land-mv/GeoPortalMV\_prod/de/Geodatenviewer/GAIA-MVilighti/index.jsp

GAIA-MV professional - der (leistungsfähigere) Geodatenviewer LAiV MV: http://www.gaia-mv.de/gaia/gaia.php

Geowebdienste des LAIV M-V: http://www.geoportal-mv.de/land-mv/GeoPortalMV\_prod/de/Geowebdienste/index.jsp

Geoportal.Bund – hier unter anderem der Geodatenviewer des Bundes: http://geoportal.bkg.bund.de/DE/Home/home\_\_node.html?\_\_nnn=true

Umweltportal Deutschland (PortalU): http://www.portalu.de/

EUNIS (European Nature Information System: Geodatenviewer und Datenserver der European Environmetal Agency): http://eunis.eea.europa.eu/gis-tool.jsp

Kartenbeispiele Gutachtliche Landschaftsrahmenplanung (GLRP Westmecklenburg): http://www.lung.mvregierung.de/insite/cms/umwelt/natur/landschaftsplanung\_portal/glrp\_wm\_download.htm

Kartenbeispiele Schutzgebiete M-V: http://www.lung.mv-regierung.de/insite/cms/umwelt/natur/schutzgebiete/schutzgebiete\_karten.htm

MultibaseCS (Programm-Homepage): http://multibasecs.de/

## **Programm**

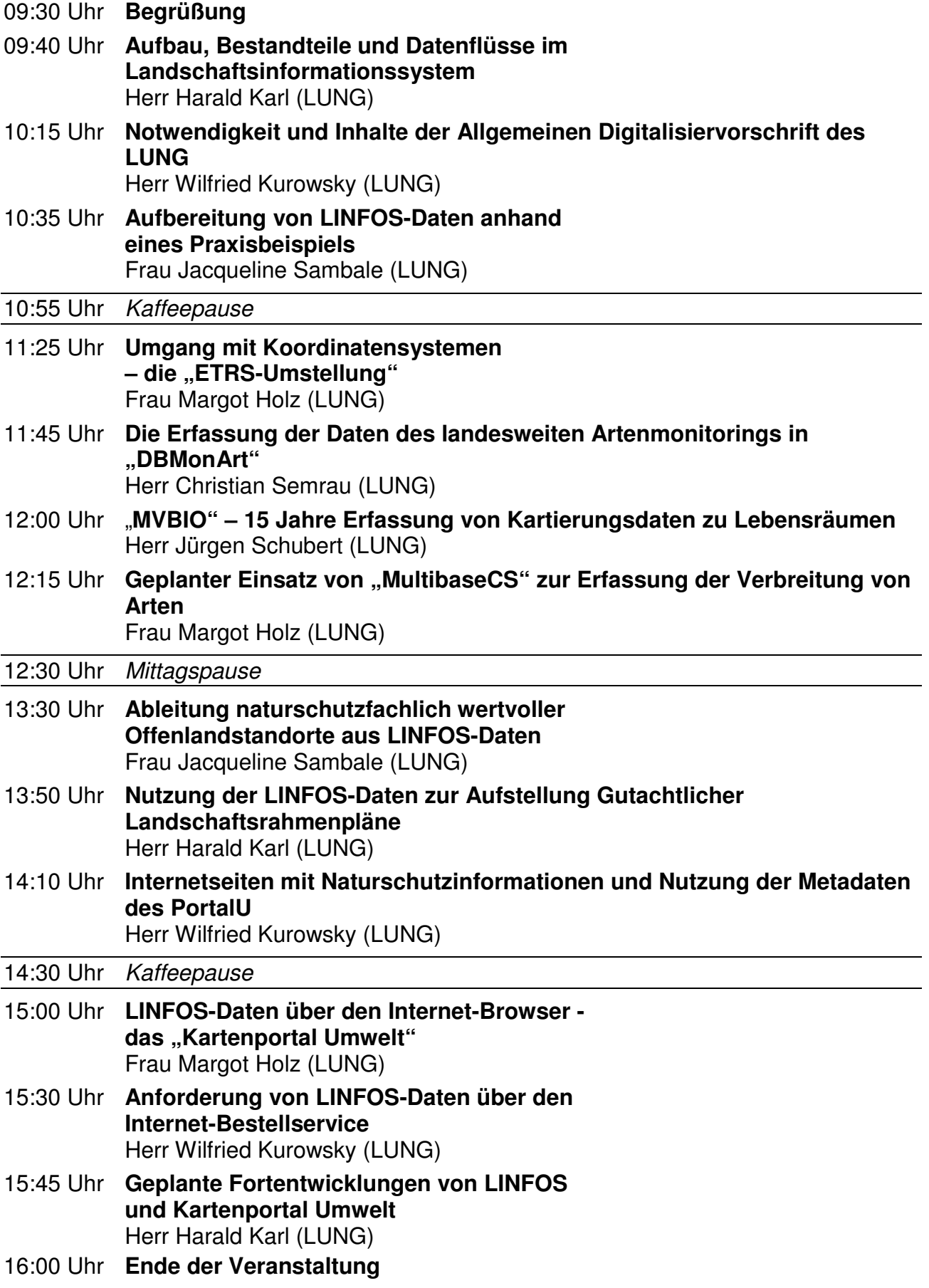